# PTV Vissim & Viswalk 7

# Release Notes

Stand: 2015-06-01

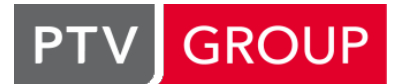

# the mind of movement

http://vision-traffic.ptvgroup.com/de/support\_vissim http://vision-traffic.ptvgroup.com/de/support\_viswalk

7.00-10 [54138] 2015-06-01

# **O** Neue Funktionen und Änderungen

# None

#### Fehler in Issue VISSIM-9703

- No message text for the English release note. No message text for the German release note.
- 

None (9703)

# **<sup>** $\circ$ **</sup> Behobene Fehler**

# Dynamische Umlegung

Dynamische Routenentscheidungen überprüfen nicht mehr die Kapazität von Bezirksanbindungen, wenn sie alternative Parkplätze suchen. (9639)

# Fahrzeugsimulation

- Ein Simulationslauf konnte hängen, wenn ein Fahrzeug bei der Zufahrt auf einen Langsamfahrbereich, der das Fahrzeug noch nicht zum Bremsen zwang aber in höchstens 4 Sekunden erreicht worden wäre, eine Maximalbeschleunigung von 0 hatte. Dieses Problem wurde behoben. (9685)
- Ein Simulationslauf konnte in sehr seltenen Fällen hängen, wenn sich ein bevorrechtigtes Fahrzeug am Ende eines Zeitschritts ganz dicht vor einer Konfliktfläche befand, in der sich noch ein eigentlich wartepflichtiges Fahrzeug befand. Dieses Problem wurde behoben. (9674)

# Präsentation

Wenn beim Abspielen einer Animationsdatei im Netz die Strecke bzw. Fläche/Rampe nicht vorhanden ist, auf der sich ein Fahrzeug bzw. Fußgänger befindet, wird das Abspielen mit einer Fehlermeldung beendet und es gibt keinen Absturz mehr. (9677)

# Signalsteuerung

- Wenn eine LSA mit einer höheren Frequenz als 1 läuft, die identisch ist mit der Simulationsfrequenz, kann es vorkommen, dass ÖV-Telegramme, die im vorletzten Zeitschritt einer Simulationssekunde anfallen, im nächsten Zeitschritt (der bei der vollen Simulationssekunde endet) erneut an die LSA geschickt werden. (9657)
- Wenn in der einer LSA zugeordneten \*.wtt-Datei ein Eintrag mit "NUMMER 0 bis 0" enthalten ist, kann der entsprechende Typ jetzt auch mit der Schaltfläche "<<" zur LSA/Detektor-Protokoll- bzw. Signalzeitenplanfenster-Konfiguration hinzugefügt werden. (Vorher funktionierte nur ein Doppelklick auf den Typ.) (9650)

# Viswalk

- Ein gitterbasiertes Farbschema funktioniert jetzt auch im Überlappungsbereich mit Rampen vollständig korrekt. (9656)
- Ein- und aussteigende Fußgänger werden nun korrekt auch auf Messflächen gezählt, die auf Bahnsteigkanten liegen. Ausserdem ist das Ebene Attribut nun korrekt auf die Ebene der Bahnsteigkante gesetzt (vorher: unbestimmt) (8924)

# 7.00-09 [53711] 2015-05-04

Neue Funktionen und Änderungen

# Viswalk

- Der Dialog Fußgänger-Quelle-Ziel-Matrix erlaubt das Einfügen in einen Block von Zellen jetzt auch dann, wenn nur eine Zelle als obere linke Zelle des Einfügebereichs markiert ist. Die weiteren Werte werden dann entsprechend der Größe des kopierten Zellenblocks in Zellen rechts davon und/oder darunter eingefügt. Außerdem dürfen sich jetzt auch nicht beschreibbare Zellen im Einfügebereich befinden. Diese Zellen werden einfach übersprungen. (9551)
- Zusätzliche Standard-Basisdaten für Fußgängertypen, -klassen, -verteilungen, 3D-Modelle, 3D-Modellverteilungen und Wunschgeschwindigkeits-Verteilungen. (9547)

### **Behobene Fehler**

#### Auswertungen

Streckensegmentauswertungsergebnisse werden jetzt korrekt auf alle Streckensegmente verteilt, die das Fahrzeug während eines Zeitschrittes überfahren hat. (9439)

# COM-Schnittstelle

- Der Dialog "Codemeter-Verbindung verloren" hängt sich nicht mehr auf, nachdem Vissim über COM gestartet wurde. (9604)
- Die COM-Methode "Vissim.Net.Vehicles.GetByLocation" liefert jetzt einen Container von Fahrzeugen, dessen Inhalt sich nicht mehr bei jeder Abfrage verändert. (9512)

#### Grafik

\*.skp-Modelle mit Geostandort zeigen die Google-Maps-Grafik nicht mehr auf der falschen Seite an. (9537)

#### **Präsentation**

Auch in kleinen Netzen sollte die Animations-Wiedergabe jetzt nicht mehr langsamer sein als die Simulation. (9567)

#### Vissim-Viewer

Schließt sich nicht mehr sofort beim Start, weil angeblich die Lizenz abgelaufen sei. (Dieser Fehler bestand seit Version 7.00-07.) (9565)

# Viswalk

- Der CAD-Import für Fußgängerflächen stürzt nicht mehr ab, wenn in der \*.dwg-Datei nicht unterstützte Objekte (z.B. 3D-Daten) enthalten sind. (9579)
- Ein Absturz beim Löschen von Flächen mit ÖV-Nutzung, die mit einer Haltestelle ohne Einsteigerliste verknüpft sind, wurde behoben. (9585)

# 7.00-08 [53068] 2015-03-25

# Neue Funktionen und Änderungen

#### Auswertungen

Im Fahrzeugprotokoll und Fußgängerprotokoll werden die Attribute "Simulations-Uhrzeit" und "Startuhrzeit" mit zwei Nachkommastellen angezeigt. (Dies ist notwendig, um bei einer Simulationsfrequenz über 1 das Fahrzeugprotokoll für Emissionsberechnung in EnViVer einlesen zu können.) (9500)

# **Behobene Fehler**

# ANM-Import

Sporadisch konnten nach einem adaptiven ANM-Import einzelne Netzobjekte nicht mehr im Netzeditor selektiert werden. Dieses Problem wurde behoben. (9456)

# Arbeitsbereich

Die Filter für die Formate von Bilddateien im Dateiauswahldialog für Hintergrundbilder funktionieren nun korrekt. (9488)

# Auswertungen

Auswertungsgrößen der Direktausgabe in Datenbank und Auswertungsgrößen des Exports von Listeninhalten in Datenbank vom Typ Geschwindigkeit, Beschleunigung, Dichte (Fahrzeuge und Fußgänger), sowie Flächeninhalt und Fluss (Fußgänger) werden nun in der jeweils eingestellten Einheit exportiert. (9460)

# DriverModel.DLL-Schnittstelle

- Bessere Fehlermeldungen für den Fall, dass beim Laden eines externen Fahrermodells Fehler auftreten. (9468)
- Ein Absturz bei Fehlern beim Laden eines externen Fahrermodells wurde behoben. (9454)

# Dynamische Umlegung

- Das Weg-Attribut "konvergiert" wird nun korrekt gesetzt, wenn der Weg in allen abgeschlossenen Zeitintervallen das eingestellte Reisezeitkonvergenzkriterium erfüllt. (9443)
- Die \*.err-Datei enthält keine Meldungen über verwendete Wege mehr, die Routensperrungen enthalten, falls diese Wege nicht wirklich verwendet wurden. Statt der Routennummer (normalerweise 1) der Routensperrung wird jetzt die Entscheidungsnummer ausgegeben. (9474)
- Wenn bei einem Knoten das Attribut "für dynamische Umlegung" gelöscht wird, kann der nächste Aufbau des Netzgraphen (z.B. nach einer Änderung an einer Strecke in diesem Knoten) nicht mehr zum Absturz führen. (9495)
- Wenn eines der Attribute "Nothalteposition", "Fahrstreifenwechseldistanz" und "Fahrstreifenwechseldistanz gilt je Fahrstreifen" einer Verbindungsstrecke geändert wird, wird jetzt sofort der Netzgraph neu aufgebaut. Dadurch wird sichergestellt, dass im nächsten Simulationslauf der neue Attributwert berücksichtigt wird. (Bisher hatte eine solche Änderung bei bestehenden Netzgraph, z.B. nach einem vorherigen Simulationslauf keine Wirkung auf den nächsten Simulationslauf.) (9496)

# Fahrsimulator-Schnittstelle

Fahrzeuge, die eine Verbindungsstrecke erreicht haben, werden in keinem Fall mehr doppelt an den Fahrsimulator übergeben. Fahrzeuge, die das Netz verlassen haben, werden korrekt in der Liste der gelöschten Fahrzeuge aufgeführt. (9475)

# Fahrzeugsimulation

Wenn ein ÖV-Fahrzeug in dem Zeitschritt, in dem es in seiner Haltestelle zum Stillstand kommt, wegen eines anderen Vorderfahrzeugs in einer Einmündungs-Konfliktfläche noch stärker bremsen muss, wird es jetzt nicht mehr während des gesamten Fahrgastwechsels von anderen Fahrzeugen als losfahrend angesehen. So wird vermieden, dass andere Fahrzeuge unnötigerweise von einer stromabwärts liegenden Konfliktfläche blockiert werden. (9480)

# **Netzeditor**

Beim Simulationsstart im Schnellmodus stürzt Vissim nicht mehr ab, wenn kein Netzeditor geöffnet ist. (9465)

# Signalsteuerung

- Löschen einer Signalgruppe bewirkt jetzt, dass auch alle auf sie verweisenden Einträge aus der Konfiguration des LSA/Detektor-Protokolls und Signalzeitenplanfensters entfernt werden. (9386)
- Wenn es einen Detektor x vom Typ ÖV-Meldepunkt gibt, der einer LSA mit Steuerungs-DLL (auch Festzeit) zugeordnet ist, wird ein Simulationslauf jetzt nicht mehr abgebrochen mit der Meldung "Laufzeitfehler: Datensatz IMPULSSPEICHER ließ sich nicht von der Signalsteuerungs-DLL ... übertragen." In der Fehlerdatei der Steuerung steht auch nicht mehr "Function ControllerGetValue: Unknown Detector Number x". (Dieser Fehler bestand nur in Version 7.00-07.) (9479)

# Viswalk

- Die Sichtbarkeit von Fußgängern je Ebene wird jetzt auch in 3D korrekt berücksichtigt. (9511)
- Wenn in einem Zeitschritt mehrere ÖV-Fahrzeuge an Haltestellen mit Fußgängeranbindung halten, kommt es nicht mehr zum Absturz bei der Simulation mit mehreren Kernen. (9486)

# 7.00-07 [52557] 2015-02-25

# Neue Funktionen und Änderungen

# Additives Lesen

Die globalen Referenzpunkte beider Netze werden jetzt korrekt berücksichtigt, sodass die Lage automatisch stimmt, wenn beide Netze auf dem gleichen Live-Karten-Hintergrund angelegt wurden. (9101)

### Auswertungen

Drei Optionen für die Behandlung vorheriger Ergebnisse in der Auswertungs-Konfiguration: Keine Ergebnisattribute von vorherigen Simulationsläufen behalten / Nur Ergebnissattribute von aktueller (Mehrfach-) Simulation behalten / Alle Ergebnisattribute von vorherigen Simulationsläufen behalten. (9285)

# Auswertungen / Listen

Im Fahrzeugprotokoll (\*.fzp), dem Fußgängerprotokoll (\*.pp) sowie jeder exportierten Liste (\*.att) gibt es eine zusätzliche Kommentarzeile mit den Namen der Attribute in der aktuell eingestellten Sprache (direkt oberhalb der Zeile mit den internen Attributcodes). In der Legende im Dateikopf werden die Kurznamen ebenfalls angegeben, vor den Langnamen der Attribute. (EnViVer kann das neue Format des Fahrzeugprotokolls erst ab Version 4.5.4 einlesen.) (9385)

#### **Diagramme**

Verbesserte automatische Erzeugung der Datenreihennamen für die Legende. (8765)

# Viswalk

Wenn eine Fußgängerstrecke und ihre Gegenstrecke beide selektiert sind, erzeugt Duplizieren nicht mehr vier neue Fußgängerstrecken sondern lediglich zwei. (8861)

# **Behobene Fehler**

#### API

DriverModel.DLL-Schnittstelle: Die Simulation stürzt nicht mehr ab, wenn ein Fahrzeug stromabwärts von einer Verbindungsstrecke kein echtes Vorderfahrzeug mehr sieht. (9432)

# Arbeitsbereich

- Der oberste Knopf in der Hintergrund-/Ebenen-Seitenleiste funktionierte nicht korrekt. Nach dem Abschalten aller Elemente wurde das falsche Icon angezeigt, und alle Elemente auf diesem Weg anzuschalten war nicht möglich. Dieses Problem wurde behoben. (8828)
- In Dialogen und einigen Steuerelementen funktionierte das Scrollen per Mausrad nicht korrekt. Dieses Problem wurde behoben. (9329)

#### Auswertungen

Ergebnisse werden nicht mehr ohne Rückfrage gelöscht, wenn der Start- oder Endpunkt einer Verbindungsstrecke verschoben wird. (9430)

# **Diagramme**

Sporadisch konnte der Konfigurationsdialog für Diagramme abstürzen, wenn eine Referenz auf ein Attribut oder ein Netzobjekt gelöscht wurde. Dieses Problem wurde behoben. (9345)

# Dynamische Umlegung

Wenn ein Bezirk in der Fahrtkettendatei auftaucht aber keinem Parkplatz zugeordnet ist, bricht die Simulation nicht mehr mit einer Exception-Meldung ab, wenn das durch die Fahrtkettendatei definierte Fahrzeug diese Fahrt beginnen soll. (9442)

#### Fahrzeug-Simulation

Die Streckenattribute an Verbindern "Fahrstreifenwechseldistanz", "Fahrstreifenwechseldistanz ist fahrstreifenbezogen" und "Nothalteposition" sind nicht während der Simulation änderbar. (Bisher war eine Änderung während eines Simulationslaufs möglich, hatte aber auf diesen Lauf keine Auswirkung.) (9355)

# Fahrzeugsimulation

Wenn bei einer mehrstreifigen Verbindungsstrecke, über die eine Route führt, das Attribut "Fahrstreifenwechseldistanz ist fahrstreifenbezogen" gesetzt war, wurde auf der Ausgangsstrecke (und weiter stromaufwärts liegenden Strecken der Route) für die Fahrstreifen links von der Verbindungsstrecke eine falsche Einordnen-Position berechnet, nämlich so, als ob die Fahrzeuge alle schon auf der Ausgangsstrecke den rechtesten Fahrstreifen der Verbindungsstrecke erreichen müssten. Dieser Fehler wurde behoben. (9448)

# Grafik

- Der Füllstil hat keinen Effekt mehr auf Knoten, wenn "Farbe nach Funktion" ausgewählt ist. (9417)
- Die Option "Farbe nach Funktion" wirkt jetzt auch auf Segmentknoten. Knotensegmente werden im Drahtgittermodus ohne Füllung gezeichnet. (9418)

# Listen

Auch Listen, deren Titel einen Bindestrich enthält, können jetzt in eine Datenbank exportiert werden. (9441)

# Präsentation

Bei der Animations-Wiedergabe werden jetzt auch Fahrzeuge mit einem Fahrzeugtyp mit der Kategorie "Fußgänger" angezeigt. (9304)

# Signalsteuerung

Der (geglättete) Belegungsgrad eines Detektors wird jetzt auch dann korrekt berechnet, wenn die LSA eine Frequenz größer als 1 hat. (9395)

# **Simulation**

ÖV-Fahrzeuge können jetzt auch an einer Haltestelle halten, die stromabwärts vom Beginn einer anderen Haltestelle beginnt und stromaufwärts von deren Ende endet. (Bisher wurde eine solche "innere" Haltestelle nicht angefahren, selbst wenn sie auf einem anderen Fahrstreifen lag.) (9359)

# Viswalk

- Ein gitterbasiertes Farbschema funktioniert jetzt besser im Überlappungsbereich mit Rampen. (7751)
- Flächenmessungen erfassen Fußgänger auf Rampen nicht mehr. (9409)
- Konfliktflächen werden jetzt korrekt angepasst, wenn das Attribut "als Fußgängerfläche verwenden" für eine Strecke eingeschaltet wird. (9326)

# 7.00-06 [51749] 2015-01-09

# **O** Neue Funktionen und Änderungen

# Auswertungen

Fahrzeug-, Fußgänger- und Fahrstreifenwechselprotokoll können in ihren Konfigurationsdialogen auf ausgewählte Ausschnitte beschränkt werden. (9113)

# **Demoversion**

Die Demoversion wird jetzt als selbstentpackendes Archiv ausgeliefert, welches das eigentliche Setup-Programm und die Lizenzdatei (Init\*.zip) entpackt. Während des Installationsvorgangs muss nach wie vor diese Lizenzdatei in einem Dateiauswahldialog ausgewählt werden. (Dies betrifft nicht den Vissim-Viewer.) (9250)

# Diagramme

- Beschriftungen von Datengruppen auf der x-Achse können jetzt ausgeblendet werden, indem das Beschriftungsintervall in den Grafikparametern der x-Achse gesetzt wird. (8960)
- **O** Beschriftungen von Datenreihen in der Legende eines Diagramms können jetzt angepasst werden, indem das Attribut Name in den Datenreihengrafikparametern gesetzt wird. (8761)
- Individuelle Beschriftungen für Datengruppen auf der x-Achse des Diagramms können jetzt über den Konfigurationsdialog des Diagramms eingestellt werden. (9023)

# Fehlerbehandlung

Wenn Vissim den Kontakt zum Dongle verliert und der Benutzer im Dialog, der auf den Dongle wartet, "Abbrechen" wählt, kommt nun nach der Rückfrage (also ob man wirklich "abbrechen" und damit Vissim beenden will) die zusätzliche Rückfrage, ob man das aktuelle Netz speichern möchte, falls im Netz etwas verändert wurde (so wie wenn man "Datei neu" wählt o.ä). (8695)

### Viswalk

Fußgänger-Routenentscheidungen können jetzt (ohne ihre Routen) im Netzeditor per Mausgeste (Strg+Ziehen) kopiert werden. (8986)

#### **Behobene Fehler**

#### Auswertungen

Vissim stürzt nun nicht mehr ab, wenn im Dialog Auswertung-Konfiguration in der Zeile Fußgängernetzauswertung Werte geändert werden. (9338)

#### Diagramme

Beim Anwenden eines benannten Layouts im Diagrammkonfigurationsdialog werden alle Grafikparameter korrekt in die Diagrammvorschau übernommen. (9169)

#### **Dialoge**

Den Dialog zum Löschen eines benannten Layouts abzubrechen, führt nicht mehr zum Absturz. (9327)

# Dynamische Umlegung

- Es ist nicht mehr möglich, manuell eine leere Wegedatei zu schreiben. Die entsprechenden Menüeinträge sind deaktiviert falls die Wegeliste leer ist. (9282)
- Zielkoordinaten in der Fahrtkettendatei funktionieren jetzt korrekt zusammen mit dem Koeffizient für "Entfernung vom Zielbezirk" in den Parkplatzwahl-Attributen eines Fahrzeugtyps. (9286)

# Fahrzeugsimulation

- Das Attribut "Schlafwahrscheinlichkeit" für vorübergehende Unaufmerksamkeit von Fahrzeugen wirkt nun gemäß seiner Einstellung im Fahrverhaltensdialog. (9336)
- Wenn ein Fahrzeug jenseits eines Langsamfahrbereichs eine Konfliktfläche sieht, kann die Berechnung des erwarteten Fahrtverlaufs eine Endlosschleife verursachen, die das Programm zum Hängen bringt, falls die Beschleunigung des Fahrzeugs von der reduzierten Wunschgeschwindigkeit innerhalb des Langsamfahrbereichs zurück auf die vorherige (aktuelle) Wunschgeschwindigkeit null ist (aufgrund der Wunschbeschleunigungskurve oder Maximalbeschleunigungskurve samt Steigung). (9324)

#### Grafik

- Der Wert "unsichtbar" für das Attribut "Typ" eines Signalgebers funktioniert jetzt auch im 3D-Modus korrekt, solch ein Signalgeber wird also während der Simulation nicht angezeigt. (9302)
- Fußgängerflächen, die ein gitterbasiertes Farbschema benutzen, werden jetzt während der Simulation auch dann gezeichnet, wenn die Anzeige von Fahrzeugen und Fußgängern ausgeschaltet ist. (9300)

#### **Skriptdateien**

Wenn beim Ausführen eines Skripts Fehler auftreten, werden diese nun unter Nennung des Dateinamens der Skriptdatei ausgegeben/angezeigt. Dies gilt sowohl für ereignisbasierte als auch für via Hauptmenü oder Kontextmenü gestartete Skripte. (9331)

#### Viswalk

Wenn bei einer Strecke, die eine Konfliktfläche mit einer anderen Strecke hat, das Attribut "als Fußgängerfläche verwenden" eingeschaltet wird, wird die Vorrangregelung nicht mehr in bestimmten Fällen umgekehrt. (9312)

7.00-05 [51206] 2014-11-26

# Neue Funktionen und Änderungen

# COM-Schnittstelle

- Das Attribut Vissim.Presentation.AttValue("RecordAVIs") schaltet die AVI-Aufzeichnung ein und aus. Das Attribut Vissim.Graphics.AttValue("Quickmode") schaltet den Schnellmodus ein und aus. (Vissim.Graphics.CurrentNetworkWindow.AttValue("QuickMode") ist immer noch verfügbar, sodass alte Skripte, die dies verwenden, nach wie vor funktionieren.) (9180)
- Die neue Methode Vissim.Net.Vehicles.GetByLocation(posX, posY, distDistr) gibt eine VehicleCollection zurück, die eine Teilmenge aller Fahrzeuge innerhalb einer bestimmten Entfernung von den Weltkoordinaten (posX / posY) enthält. Diese Entfernung ist die Maximalentfernung der Entfernungsverteilung distDistr, die als dritter Parameter übergeben wird. Eine Entfernungsverteilung ist ein neues Netzobjekt, das eine Wahrscheinlichkeit in Abhängigkeit von einer Entfernung angibt, hier die Wahrscheinlichkeit dafür, dass ein Fahrzeug \*nicht\* in der Collection enthalten ist. Diese Wahrscheinlichkeit ist null bei Entfernung null (genau bei den angegebenen Weltkoordinaten) und nimmt zu bis 1 bei der Maximalentfernung der Entfernungsverteilung. Die Form der Verteilungskurve kann im Verteilungsdialog angegeben werden. Diese Methode kann dazu verwendet werden, Car2X-Meldungen zu modellieren, die von bestimmten Weltkoordinaten abgesendet werden und mit zunehmender Entfernung immer wahrscheinlicher verlorengehen. (6552)
- Neue Methoden Vissim.SuspendUpdateGUI() und Vissim.ResumeUpdateGUI(), welche die Aktualisierung der gesamten Vissim-Oberfläche (Netzeditor-, Listen-, Diagramm- und Signalzeitenplanfenster) ab- bzw. wieder anschalten. Das Abschalten der Aktualisierung kann bei der Ausführung eines COM-Skripts viel Zeit sparen (wenn solche Fenster geöffnet sind), weil sonst bei jeder Attributänderung eines statischen Netzobjekts das Netz neu gezeichnet wird und solche Fenster aktualisiert werden (selbst wenn der Schnellmodus aktiv ist). (8959)
- Neue berechnete Zeichenketten-Attribute von IVissim: WindowTitle enthält den vollständigen Programmnamen mit Versionsnummer, wie er in der Titelzeile des Vissim-Fensters angezeigt wird (z.B. "PTV Vissim (x64) 7.00-05"). ApplicationName enthält nur den Programmnamen (z.B. "PTV Viswalk"), ohne Edition und Versionsnummer. VersionNumber enthält eine 6-stellige Nummer, mit jeweils zwei Stellen für Hauptversion, Unterversion und Servicepack-Nummer (z.B. "070005"). (9167)

# **Datenmodell**

Das Attribut DestinationPosition von IVehicleRouteManagedLanes wurde umbenannt in DestPos (wie bei den anderen Routentypen). COM-Skripte mit dem alten Attributnamen können weiterhin verwendet werden. (9215)

# Dynamische Umlegung

Verbindungsstrecken, die für alle Fahrzeugtypen (nicht notwendigerweise alle Fahrzeugklassen) gesperrt sind, werden von Kanten des Netzgraphen nicht verwendet. (Früher wurden Kanten über solche Verbindungsstrecken erzeugt und in Listenfenstern angezeigt aber nicht für Wege verwendet.) (9237)

# Fahrzeugsimulation

Echte Parkplätze: Ein Stellplatz wird nur noch als blockiert erkannt, wenn in jede seitliche Richtung, auf der es einen Fahrstreifen ohne Parkplätze gibt, auf einem Fahrstreifen dazwischen oder auf diesem Fahrstreifen ein Fahrzeug steht. Dies verändert das Verhalten bei mehreren Fahrstreifen mit Stellplätzen am linken Rand der Strecke bei Rechtsverkehr bzw. am rechten Rand der Strecke bei Linksverkehr, sowie bei mehreren benachbarten Fahrstreifen mit Stellplätzen, wenn es sowohl links als auch rechts davon einen freien Fahrstreifen ohne Stellplätze gibt. (9262)

# Grafik

Die neue Option "Automatische Ebenentransparenz" (Standard: aktiv) in den 2D-Grafikparametern des Netzeditors ermöglicht es, das Zeichnen von Netzobjekten auf unterschiedlichen Ebenen mit absteigender Transparenz an- oder abzuschalten. In letzterem Fall werden Netzobjekte werden auf allen Ebenen gleich dargestellt. (9098)

# Programmierschnittstellen

Die EmissionModel.DLL-Schnittstelle ist wieder verfügbar. Jedem Fahrzeugtyp kann eine externe DLL zugeordnet werden. Die Emissionen, die in dieser DLL berechnet werden (aus dem Fahrzeugtyp, der Geschwindigkeit, Beschleunigung und Steigung, die von Vissim an die DLL übergeben werden), können im Fahrzeugprotokoll, der Streckensegmentauswertung und der Netzauswertung gesammelt werden. (Von PTV ist keine EmissionModel.DLL mit einem realen Emissionsmodell erhältlich. Die mit dem Zusatzmodul API ausgelieferte DLL gibt lediglich Testwerte zurück.) (6553)

# **Programmstart**

Vissim/Viswalk kann jetzt auch als Windows-Dienst aus Session 0 gestartet werden. Dies ist notwendig, um es auf Windows HPC Server ohne Benutzer-Session auszuführen. (9271)

# Viswalk

Die neue Fußgänger-Netzauswertung sammelt folgende Daten in Ergebnisattributen: Aktive, neu eingesetzte und angekommene Fußgänger, durchschnittliche Fußgängerdichte, Geschwindigkeit, normalisierte Geschwindigkeit und Durchfluss, sowie durchschnittliche Reisezeit, Anzahl Halte und Verlustzeit. Die neue Auswertung kann im Auswertungskonfigurationsdialog aktiviert werden. (5549)

#### **Behobene Fehler**

### ANM-Import

Der Import von Knoten im Linksverkehr wurde verbessert. Die Verbesserungen betreffen Knoten mit Standard- Geometrie. Hier generiert Vissim Fahrstreifenabbieger und deren Zielfahrstreifen automatisch. Die Zielfahrstreifen von Linksabbiegern werden nun in den Fällen besser gewählt, in denen der Zielarm mehr Fahrsteifen hat, als Fahrstreifenabbieger in ihn münden. (9212)

#### COM-Schnittstelle

Die Methode AddNewVehicleToPTLine() interpretiert die übergebene Wunschgeschwindigkeit jetzt korrekt in der eingestellten Einheit für Geschwindigkeiten (anstatt immer in m/s). (9234)

#### Dialoge

Der LSA-Dialog stürzt nach dem Löschen einer WTT-Datei aus einer LSA vom Typ Siemens VA nicht mehr ab. (9240)

#### Fahrzeugsimulation

- Ein Absturz, der auftreten kann, wenn ein neu eingesetzter Bus nach Warten auf einen Fahrstreifenwechsel ab seinem ersten Zeitschritt im Netz aus der Simulation genommen wird, ist behoben. (9226)
- In sehr seltenen Fällen konnte ein ÖV-Fahrzeug an einer Haltestelle anhalten und dann bis zum Ende dort stehen, ohne jemals mit dem Fahrgastwechsel zu beginnen. Dieser Fehler wurde behoben. (9276)

#### Listen

Attribute, die einen Prozentanteil angeben, werden jetzt per Voreinstellung als Prozentwert mit einem %-Zeichen angezeigt. Im Attributauswahldialog kann das Prozentzeichen durch Abschalten von "EinheitenAnz" entfernt werden, und als Format kann alternativ "Standard" zum Anzeigen als Dezimalzahl (0..1 steht für 0%..100%) oder "Wissenschaftlich" zum Anzeigen in wissenschaftlicher Notation ausgewählt werden. Andere numerische Attribute ohne Einheit können auch als Prozentwert angezeigt werden, indem das Format "Prozent" ausgewählt wird. (9208)

# Signalsteuerung

Die aktualisierte Version der RBC-Steuerungs-DLL stürzt nicht mehr am Ende eines Simulationslaufs ab (wodurch ein Speicherabbild auf die Festplatte geschrieben wurde, was mehr als eine Minute dauern konnte) und auch nicht zu Beginn eines Simulationslaufs. Speicherlecks in den RBC-DLLs wurden ebenfalls behoben, und die 64-Bit-Edition läuft jetzt wesentlich schneller. (Die Abstürze traten vornehmlich auf Windows 8.1 auf.) (8717)

#### Simulation

Wählt der Benutzer bei einem Fehler während der Simulation im auftretenden Dialog "Stopp" aus, wird auch eine Mehrfachsimulation komplett angehalten (und nicht mehr direkt der nächste Simulationslauf gestartet). (9183)

# 7.00-04 [50560] 2014-10-30

# **O** Neue Funktionen und Änderungen

# Grafik

Für die Darstellung von Knoten kann ein Farbschema verwendet werden. (8925)

# Listen

Beim manuellen Export einer Liste in eine Datenbank öffnet sich ein Dialog, in dem die Datenbank-Verbindung und der Name der Tabelle geändert werden kann. (8856)

# **Netzeditor**

Der Standardwert für die Bezirksnummer eines neuen Parkplatzes mit echten Stellplätzen ist "leer" (kein Bezirk). (9152)

# **⊘ Behobene Fehler**

# COM-Schnittstelle

- In der COM-Methode vissim.Net.PriorityRules.SetMultiAttValues konnte es zum Absturz kommen. Dieser Fehler wurde behoben. (9165)
- Nach einem Aufruf von RunContinuous() gibt Vissim jetzt nicht mehr die Kontrolle an das aufrufende Skript/Programm zurück, wenn die Simulation auf Einzelschritt geschaltet wird, sondern erst, wenn der Simulationslauf beendet ist oder die Simulationszeit das Attribut SimBreakAt des Objekts Simulation erreicht hat. (9142)

# **Diagramme**

- Die Vorauswahl für Simulationsläufe und Fahrzeug-/Fußgängerklassen ist jetzt so wie in Ergebnislisten. Simulationsläufe ohne Daten sowie Fahrzeug-/Fußgängerklassen, die in der Auswertungskonfiguration nicht ausgewählt sind, werden in der Attributauswahl von Diagrammen nicht mehr angeboten. (9144)
- Wenn in einem Diagramm-Layout die Optionen 'für alle' und 'synchronisiert' für die Netzobjektauswahl eingestellt waren, konnte es bei einigen Netzobjekttypen während der Simulation passieren, dass das Diagramm nicht korrekt mit der aktuellen Netzobjektauswahl synchronisiert wurde (z.B. bei Fahrzeugen). Dieses Problem wurde behoben. (8948)

# Dynamische Umlegung

Vissim stürzt nicht mehr ab, wenn die Wegeliste offen und synchronisiert ist und die Simulation gestartet wird oder über das Kontextmenü das Einlesen einer Wegedatei angestoßen wird. (9147)

# Fahrzeugsimulation

Ein ÖV-Fahrzeug auf einer Linie mit Schleife (die an Haltestellen mehrfach vorbeikommt) hält an jedem Linienhalt nur noch, wenn er aktiv ist (und nicht mehr bei jedem Passieren). (9195)

#### Fensterverwaltung

Fenster im "Auto Hide" Modus werden nun korrekt in der Layout-Datei (\*.layx) gespeichert und aus dieser gelesen. (9109)

# Grafik

Hintergrundbilder mit einen ungültigen Dateipfad auf eine DWG/DXF Bilddatei führten nach einer Weile zu einem Absturz in Vissim. Dieses Problem wurde behoben. (9158)

# Listen

Das Dezimaltrennzeichen, das in den Zahleneinstellungen der Regionseinstellungen von Windows ausgewählt ist, wird jetzt unabhängig von der aktuellen Windows-Anzeigesprache verwendet. (Vorher wurde diese Einstellung bei manchen Sprachen ignoriert, z.B. auf Englisch.) (9178)

# **Netzeditor**

- Durch das Splitten einer Strecke wird keine Neuberechnung ihrer Zwischenpunkte mehr ausgelöst, und dadurch wird für Netzobjekte auf dieser Strecke eine fehlerhafte Veränderung der Streckenkoordinate bzw. Länge vermieden. (9197)
- Kein Absturz mehr bei Strg-C, wenn nur ein einzelner Fahrzeugzufluss ausgewählt ist. (9185)

#### Präsentation

O Der Simulationsparameter "Ablaufgeschwindigkeit" wird bei der Wiedergabe einer Animationsdatei jetzt auch dann richtig berücksichtigt, wenn seit dem Programmstart keine Simulation gelaufen ist. (9188)

# Signalsteuerung

- Für die Grünzeitoptimierung werden ab jetzt die eingestellte Start- und Endzeit der Knotenauswertung benutzt. Außerdem werden die Simulationsläufe (mit ihren Ergebnisattributen), in denen man die LSA optimiert hat, nach dem Optimieren automatisch gelöscht. (9111)
- Simulationsläufe mit RBC-LSA verbrauchen nicht mehr unnötigerweise Hauptspeicher. Dadurch wird bei Mehrfachsimulation mit mehreren RBC-LSA ein Absturz mit einer Fehlermeldung wie "System.OutOfMemoryException" verhindert. (9204)

# **Simulation**

Fortgesetzte Zuflüsse werden nicht mehr als einzelne Zuflüsse (mit getrennter Ermittlung der Startzeitpunkte für jedes Zeitintervall) behandelt. (9057)

# Viswalk

- Nach der Fehlermeldung, dass auf zu kleinen Zuflussflächen keine Fußgänger eingesetzt werden können, wird die Simulation jetzt korrekt abgebrochen. (Früher wurde die Meldung in jedem Zeitschritt wieder gezeigt.) (8978)
- Wenn einem Fußgänger keine gültige Fläche oder Rampe zugewiesen werden kann, stürzt die Simulation nicht mehr ab. Stattdessen wird der betreffende Fußgänger gelöscht und eine Warnung ausgegeben. (9115)

# 7.00-03 [49944] 2014-10-08

# Neue Funktionen und Änderungen

# COM-Schnittstelle

Neues Beispiel für grundlegende COM-Programmierung in mehreren Programmiersprachen (VBA, C++, C#, Matlab, Python) im Verzeichnis "Examples Training\COM\Basic Commands\". Das Einführungsdokument "Vissim 7 - COM Intro.pdf" wurde auch erweitert. (9112)

# **Datenmodell**

Attribute von statischen 3D-Objekten können während eines Simulationslaufs verändert werden. (9045)

# Dynamische Umlegung

Die Verteilung der Fahrzeuge auf die vorhandenen Wege kann über benutzerdefinierte Wegebelastungen festgelegt werden. Dafür gibt es das neue Attribut "Wegewahl-Verfahren" (im Dialog "Dynamische Umlegung" auf der Registerkarte "Wege und Bewertungen", in der COM-Schnittstelle

Vissim.Net.DynamicAssignment.AttValue("PathSelMethod")). Dieses Attribut hat die zwei möglichen Werte "Kirchhoff" (Standardwert) und "Alte Belastungen verwenden". Wenn "Kirchhoff" eingestellt ist, werden die Fahrzeuge gemäß dem Kirchhoff-Exponent anhand der erwarteten generalisierten Kosten der Wege (Summe der Kantenkosten) verteilt. Wenn "Alte Belastungen verwenden" eingestellt ist, entspricht die Wahrscheinlichkeit der Verwendung jedes Wegs dem Anteil seines Attributwerts "Belastung (alt)" an der Summe von "Belastung (alt)" aller Wege der gleichen Parkplatzbeziehung. Diese Belastungswerte (für alle Intervalle) werden zur Beginn jedes Simulationslaufs aus der Wegedatei gelesen und sofort in das Attribut "Belastung (alt)" verschoben. (Im Attribut "Belastung (neu)" werden dann während des Simulationslaufs die Fahrzeuge gezählt, die den jeweiligen Weg verwenden.) Wenn die Verteilung auf die Wege eines (noch nicht begonnenen) Zeitintervalls während (!) eines Simulationslaufs beeinflusst werden soll, muss also das Attribut "Belastung (alt)" der Wege entsprechend gesetzt werden. Wenn die Werte vor (!) Beginn eines Simulationslaufs gesetzt werden sollen, muss zuerst die Wegedatei eingelesen werden, dann das Attribut "Belastung (neu)" der Wege gesetzt werden und schließlich die Wegedatei wieder geschrieben werden (in der nur die Werte des Attributs "Belastung (neu)" gespeichert werden). Für das Lesen und Schreiben der Wegedatei gibt es zwei neue Menüeinträge im Menü Verkehr / Dynamische Umlegung und entsprechende Methoden in der COM-Schnittstelle (Vissim.Net.Paths.ReadDynAssignPathFile bzw. WriteDynAssignPathFile).

Das Format der Wegedatei hat keinen Einfluss mehr auf die Verwendung der Wegebelastungen. Auch bei einer durch ANM-Import erzeugten Wegedatei werden die Wegebelastungen nur verwendet, wenn das Wegewahl-Verfahren auf "Alte Belastungen verwenden" gesetzt ist. Der ANM-Import setzt das Wegewahl-Verfahren allerdings automatisch auf "Alte Belastungen verwenden", falls ANM-Routen als Wege für die dynamische Umlegung importiert werden. (8957)

# **Schnittstellen**

Die Fahrsimulator-Schnittstelle ist wieder verfügbar. Sie funktioniert genau wie in Vissim 5.40, mit Ausnahme des Parameters snapFileName der Funktion VISSIM\_Connect(), der ignoriert wird, solange Vissim keine Snapshot-Funktion besitzt. Die Schnittstelle kann in Vissim auf der Registerkarte "Fahrzeugverhalten" des Dialogs "Netzeinstellungen" aktiviert werden, und dort ist auch der Fahrzeugtyp des Simulator-Fahrzeugs auszuwählen. (7389)

# Viswalk

Das Attribut PedestrianType eines Objekts vom Typ Pedestrian kann während eines Simulationslaufs geändert werden (z.B. über die COM-Schnittstelle). (7910)

#### **Behobene Fehler**

#### ANM-Import

Die LSA-Verweise auf WTT-Dateien verdoppeln sich jetzt nach adaptiven Import nicht mehr. (9102)

#### Auswertungen

Ein Signalgeber mit gesetztem Attribut "Abflussprotokoll aktiv" führt nicht mehr zum Absturz während eines Simulationslaufs mit abgeschaltetem Abflussprotokoll. (9118)

#### **Diagramme**

Vissim stürzt nicht mehr ab, wenn ein Simulationslauf gelöscht wird, während ein Diagrammfenster mit einem Verweis auf diesen Simulationslauf geöffnet ist. (9108)

# Dynamische Umlegung

Matrizendateien mit Bezirken, die keinem Parkplatz zugeordnet sind und trotzdem eine Belastung größer 0 haben, führen nicht mehr zum Absturz von Vissim. (9106)

#### Fahrzeugsimulation

Wenn ein Fahrzeug erkennt, das sein ausgesuchter Stellplatz durch ein stehendes Fahrzeug auf dem Durchfahrt-Fahrstreifen blockiert ist, kann es sich jetzt nicht mehr unnötigerweise für einen anderen (nicht blockierten) Stellplatz entscheiden, sobald es seinen ausgesuchten Stellplatz mit der Vorderkante erreicht hat (auch wenn es noch nicht selbst zum Stehen gekommen ist). Damit kann keine dauerhafte Verklemmung mehr entstehen, wenn das blockierende Fahrzeug nicht vorbeikommt, weil die Hinterkante des parkenden Fahrzeugs noch im Weg ist. (9110)

#### Grafik

Storyboards: Die Kamerageschwindigkeit von Keyframe-Übergängen mit "Gleitendem Start" oder "Gleitendem Ende" ändert sich nach halber Übergangsdauer nicht mehr plötzlich (die Geschwindigkeit ist jetzt stetig). (285)

#### Listen

Vissim stürzt nicht mehr ab, wenn eine Zelle für Farbeingabe selektiert ist und die Selektion der Zelle indirekt durch Duplizieren, Hinzufügen oder durch die globale Selektion verändert wird. (8930)

#### **Netzeditor**

- Das Verschieben von Strecken kann nicht mehr dazu führen, dass beim Start eines Simulationslaufs der Fehler "unerwartetes Ende von Knoten x" gemeldet wird. (Das Entfernen von sehr kurzen Knotensegmenten an den Enden von Verbindungsstrecken wird jetzt verhindert, damit der Graphenaufbau möglich bleibt.) (9056)
- Signalgeber werden während der Simulation entsprechend ihres Types als links oder rechts zeigender Pfeil dargestellt. (8564)
- Spezifischere Ausgaben im Meldungsfenster beim Vervollständigen von Routen und ÖV-Linien. (9049)

# Signalsteuerung

Die aktualisierte SCATS-Steuerungs-DLL stürzt nicht mehr beim Simulationsstart ab. (9160)

# 7.00-02 [49473] 2014-09-11

# **O** Neue Funktionen und Änderungen

# ANM-Import

In mehrstreifigen Kreisverkehren werden jetzt Fahrstreifensperrungen (Attribut "gesperrte Fahrzeugklassen") anstelle von Fahrstreifenwechselverboten verwendet. (8860)

# **Datenmodell**

Mautrouten-Entscheidungen haben ein neues berechnetes Attribut "Mautdaten", welches Informationen über Reisezeitersparnis, mittlere Geschwindigkeit und aktuelle Maut der Mautroute zusammenfasst. (Dies kann wie in Vissim 5.40 als Beschriftung der Mautrouten-Entscheidung angezeigt werden.) (7917)

# Grafik

Der Grafikparameter "Füllstil" wird für Flächen und Rampen auch dann berücksichtigt, wenn ein Farbschema aktiviert ist. (9047)

# **Netzeditor**

Die Position des Mauszeigers wird auch beim Kopieren/Einfügen von Objekten mit Strg-C und Strg-V korrekt verwendet. (9017)

# Behobene Fehler

# ANM-Import

- Es ist nun auch möglich, einen adaptiven ANM-Import bei Netzen durchzuführen, die Kreisverkehre enthalten. (8944)
- Wiederholtes adaptives Lesen funktioniert jetzt auch dann korrekt, wenn in der \*.anm-Datei eine Projektion enthalten ist. (Zuvor wurde immer das ganze Vissim-Netz verworfen, weil fehlerhafterweise Änderungen an allen Knoten erkannt wurden.) (8995)

# Auswertungen

Im Fahrstreifenwechselprotokoll werden negative Fahrzeugnummern (für interne Organisationsfahrzeuge, z.B. Signalgeber, Querverkehrsstörungen und Konfliktflächen) jetzt richtig ausgegeben (ohne 2<sup>^32</sup> zu addieren). (8996)

# Dynamische Umlegung

- Das Starten einer Simulation mit dynamischer Umlegung und offener Wege-Liste führt nicht mehr zum Absturz. (8839)
- Die Konvergenzauswertung liefert nun korrekte Werte für die Kantenreisezeiten in jedem Zeitinterval. (Vorher wurden die Auswertungsergebnisse für Kanten über alle bisherigen Zeitintervalle aggregiert.) (9074)
- Ist im Dialog "Dynamische Umlegung" keine Bewertungsdatei angegeben, legt Vissim diese nun analog zur Wegedatei automatisch an. (8891)
- PTV Visum-Umlegung kann wieder aufgerufen werden. (In Vissim 7.00-00 und -01 funktionierte das nicht.) (9028)
- Änderungen von Streckenattributen, die keine Auswirkungen auf den Knoten-Kanten-Graphen haben können, führen nicht mehr dazu, dass der Graph verworfen wird. (9079)

# Fahrzeugsimulation

- Beim Überholen auf dem gleichen Fahrstreifen kommt es nun nicht mehr zu dem Effekt, dass ein folgendes Fahrzeug wiederholt ausschert und wieder zurückfährt, ohne tatsächlich zu überholen. Dies passierte zuvor fehlerhafterweise, wenn der Fahrzeugtyp des Vorderfahrzeugs nicht überholt werden durfte. (8997)
- Fahrzeuge können ein Stoppschild direkt stromabwärts einer Konfliktfläche jetzt passieren (nachdem sie angehalten haben). (8414)

# Grafik

Die Standardklassengrenzen für die klassifizierte Darstellung von Streckensegmenten basierend auf der Dichte sind jetzt wieder in einer sinnvollen Größenordnung. Beim Ändern der Farbe eine Farbklasse, die aktuell auf den ARGB- Wert (0, 0, 0, 0) lautet (durchsichtiges Schwarz), wird der Dialog zum Editieren der Farbe nun korrekt initialisiert. Die Standardfarben für die relative Verlustzeit (Klasse 20-30) und für die Verkehrsstärke (1500-2000) wurden korrigiert. (8886)

# Listen

- Das Layout eines geöffneten Listenfensters wird beim Einlesen einer Layoutdatei auch dann korrekt wiederhergestellt, wenn diese ein Layout für eine Liste dieses Typs enthält. (8907)
- Zellen mit exakten Belastungen werden jetzt auch in der Zufluss-Hauptliste gelb markiert. (9018)

#### Signalsteuerung

Der WTT-Dateiname für den LSA-Typ TRENDS wird beim Anlegen einer solchen LSA jetzt automatisch auf trend429.wtt gesetzt und der Programmdateiname auf trend429.exe. (8971)

#### Simulation

War bei der Simulation die Visualisierung im 2D-Netzeditor eingeschaltet, so war die Simulationsgeschwindigkeit deutlich geringer als in Vissim 6. Dieser Fehler wurde behoben. (9068)

#### **Testmodus**

ÖV-Telegramme werden in Makrodateien nur einmal aufgelistet und tatsächlich an alle LSA geschickt. (Bisher wurden sie von ihrer Erzeugung bis zum nächsten LSA-Zeitschritt in jedem Zeitschritt aufgelistet aber beim Ausführen des Makros an keine LSA geschickt.) (8769)

#### Viswalk

Der Laufverhaltensparameter lambda ist jetzt korrekterweise auf den Wertebereich 0 bis 1 begrenzt. (8981)

# 7.00-01 [49106] 2014-08-19

# **O** Neue Funktionen und Änderungen

#### **Datenmodell**

Wenn einer Haltestelle eine Fläche als Wartebereich oder Bahnsteigkante zugewiesen wird, wird ein Standard-Eintrag in der Einsteigerliste der Haltestelle erzeugt, falls diese vorher leer war. (8019)

# Dialoge

Im Dialog "Verbindungsstrecke" wurde die Einstellung "Aggregierte Kenngrößen anzeigen" im Register "Darstellung" in "Klassifiz. Werte anzeigen" umbenannt. (Die Funktionsweise hat sich nicht geändert.) (8890)

#### **Netzeditor**

Beim Verschieben einer Haltestelle auf eine neue Haltebucht (über das Kontextmenü) werden die neu erzeugten Strecken so konfiguriert, dass sie weder von Fahrzeugen ohne Route noch in der dynamischen Umlegung verwendet werden: Die Verbindungsstrecke zur Haltebucht wird für alle Fahrzeugklassen gesperrt, und ihr Richtungswunsch wird auf "rechts" gesetzt. (8819)

#### **Signalsteuerung**

Im Dialog "Lichtsignalanlagen" können für Steuerungen des Typs "VS-PLUS" auf der Seite "Verfahren (VS-PLUS)" nun beliebig viele WTT-Dateien zugeordnet werden. (202)

#### Viswalk

- Das Signalgeberattribut "Befolgungsgrad" wirkt nun auch auf Fußgänger. Das bedeutet, dass Fußgänger rote Signale mit einer vorgegebenen Wahrscheinlichkeit ignorieren können. (8078)
- Wenn in der Lizenz keine Fahrzeugsimulation enthalten ist, sind im "leeren" Ausgangsnetz in der Datei defaults.inpx (jetzt im Unterverzeichnis Viswalk 7 statt Vissim 7) keine fahrzeugspezifischen Netzobjekte mehr enthalten. (8168)

# **Behobene Fehler**

# ANM-Import

- Beim ersten adaptiven Import eines Netzes mit Projektion gab es einen Fehler beim Erzeugen der .panm-Datei. Dies führte dazu, dass weitere adaptive Importe mit der Fehlermeldung "Die Projektionseinstellungen der ANM-Dateien stimmen nicht überein." abbrachen. Dieser Fehler wurde behoben. (8935)
- Der Import eines Kreisverkehrs scheitert nun nicht mehr mit Meldungen der Art "Strecke 15 kann nicht hinzugefügt werden: Es müssen mindestens 1 Elemente im Objekt Lanes enthalten sein." (Dies trat auf, wenn es einen Bypass gab, dessen Eingangsfahrstreifen alle Aufweitungen (Eigenschaft "Pocket") waren.) (8929)
- Der Import von Netzen mit Kreisverkehren scheitert jetzt nicht mehr, wenn für die Fahrstreifenabbieger im Kreisverkehr kein Zielfahrstreifenindex angegeben ist. (Solche Netze werden beispielsweise von Visum erzeugt, wenn eine Standardgeometrie exportiert wird und der Haken "Fahrstreifengeometrie verwenden" am Knoten gesetzt ist.) (8895)
- Ein Absturz bei Netzen mit Bypässen an Kreisverkehren wurde beseitigt. (8899)
- Es kommt nicht mehr zum Absturz, wenn an einem Knotenarm die Summe der Länge der Dreiecksinsel und einer Aufweitung ungefähr (bis auf wenige Millimeter) der Länge einer anderen Aufweitung entsprechen. (Diese Situation entstand im Normalfall nur durch Rundungsungenauigkeiten in Netzen mit imperialen Einheiten.) (8351)

# Auswertungen

- Wenn "Alle vorherigen Ergebnisse überschreiben" eingestellt ist, wird auch bei Mehrfachsimulation die Simulationslaufnummer vor dem ersten Lauf jetzt wieder auf 1 zurückgesetzt. (In Version 6.00-18 und 7.00-00 war dies nicht der Fall, obwohl seit 6.00-18 auch während der Mehrfachsimulation die Ergebnisse jedes Simulationslaufs beim Start des nächsten Laufs gelöscht werden.) (8866)
- ÖV-Fahrzeuge werden jetzt in der Knoten-Auswertung (Ergebnisse und Rohdaten) auch dann erfasst, wenn der Abstand vom Linien-Start zum Knoten-Anfang kleiner ist als die in der Auswertungskonfiguration angegebene Entfernung zum Start der Verlustzeitmessung (standardmäßig 100 Meter) und wenn die Start-Strecke durchgehend bis zum Knoten verläuft. (8965)

# Diagramme

Wenn ein Diagrammfenster ein Attribut für ein bestimmtes Zeitintervall anzeigt, wenn dieses Zeitintervall gelöscht wird (weil die Zeitintervalllänge in der Auswertungskonfiguration verändert wird), gibt es jetzt keinen Absturz mehr. (8990)

# Dynamische Umlegung

- Bei der Erzeugung statischer Routen werden jetzt Zusammensetzungs-Anteile ignoriert, die kleiner als 0.001 (0.1 %) sind. (Vorher wurde in diesem Fall die Erzeugung der statischen Routen abgebrochen.). (8804)
- Das Ändern der Simulationsendzeit oder des Bewertungsintervalls führt jetzt dazu, dass der Knoten-Kanten-Graph der dynamischen Umlegung invalidiert wird, was einen möglichen Absturz verhindert. (8952)
- Das Öffnen der Wegeliste in einem leeren Netz erzeugt keine Warnung mehr. (8892)

# Grafik

Farbschemata funktionieren jetzt für Fahrzeuge und Fußgänger auch richtig, wenn imperiale Einheiten ausgewählt sind. (8988)

#### Listen

In bestimmten Situationen kam es beim Arbeiten mit Listen zu vorübergehenden schwarzen Einfärbungen der Listenzellen. Diese Einfärbungen treten nun nicht mehr auf. (8882)

# **Netzeditor**

- Auf manchen Systemen konnten ECW Hintergrundbilder nicht mehr geladen werden. Dieses Problem wurde behoben. (8614)
- Beschriftungen von Fußgängerzuflüssen, -routenentscheidungen und -reisezeitmessungen, sowie Fahrzeugreisezeitmessungen lassen sich jetzt problemlos verschieben. (8791)
- Das Einfügen eines Hintergrundbilds aus einer ECW Datei führte auf einigen ATI-Grafikkarten (z.B. FirePro V3800) mit dem neuesten Treiber zu einem Absturz. Dieses Problem wurde behoben. (8725)
- Das Laden einer DWG/DXF-Datei konnte beim manuellen Einfügen eines Hintergrunds manchmal fehlschlagen, obwohl Netze mit solchen Hintergründen korrekt geladen wurden. Dieses Problem wurde behoben. (8580)
- Ein Knotensegment, das nur einen Teil einer (Verbindungs-)Strecke enthält, wird bei Mausklick mit Vorrang vor der betreffenden Strecke selektiert. (8821)
- Gelegentliche Abstürze nach dem Löschen von Fahrstreifen treten nicht mehr auf. (8983)

# Signalsteuerung

- Der WTT-Dateiname (entsprechend der Programmdatei) für die LSA-Typen VS-PLUS und TRENDS wird beim Einlesen einer \*.inp-Datei (aus Vissim 5.40) jetzt automatisch gesetzt. (8826)
- Die Funktion "Signalsteuerung optimieren" funktioniert nun wieder. (8841)
- VISSIG (phasenorientierte Festzeitsteuerung): Begann in einem Tagesplan die erste Uhrzeit nicht mit 00:00:00 (sondern z.B. 00:10:00), so stürzte die Simulation nach 600 Simulationssekunden, also bei Erreichen dieses Zeitpunkts (= 10 Minuten) ab. Dieser Fehler wurde behoben. (8849)
- VISSIG (phasenorientierte Festzeitsteuerung): Die Änderung der Nummer eines Phasenübergangs führt jetzt nicht mehr zu einem Ausnahmefehler. (8846)

# Simulation

Ist die Option "In Listen neue Spalten hinzufügen" im Dialog "Auswertung - Konfiguration" aktiviert, und die Simulation wird mit "Anzahl Läufe" größer als 1 gestartet, kommt es nun nicht mehr zum Absturz. (8900)

# Viswalk

- Fußgänger können nun auch auf einer stillstehenden Fahrtreppe laufen, deren unterste Stufe mehr als halb versenkt ist. (8869)
- **C** Kein Absturz mehr mit Fußgängern in Warteschlangen mit sehr hohen Wunschgeschwindigkeiten, die den begehbaren Boden verlassen und deshalb gelöscht werden. (8962)
- Wenn ein Fußgänger auf dem Weg zu einem ÖV-Fahrzeug umdrehen muss, weil er das Fahrzeug nicht vor der Abfahrt erreicht hat, und zurück zu einer Wartefläche gehen will, es zu dieser Wartefläche aber keinen begehbaren Weg gibt, stürzt die Simulation jetzt nicht mehr ab. (8840)